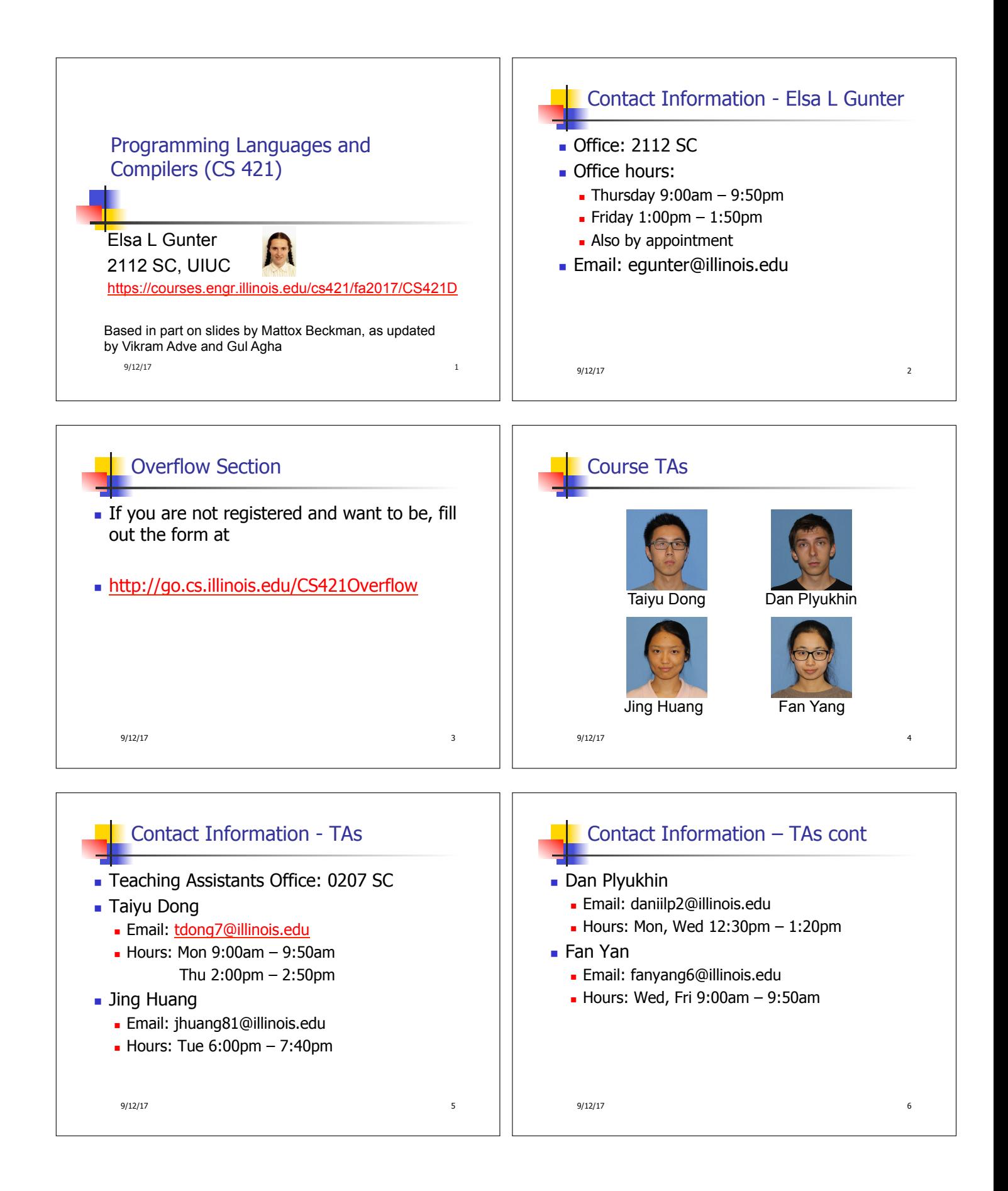

## Course Website

- nttps://courses.engr.illinois.edu/cs421/fa2017/CS421D
- $\blacksquare$  Main page summary of news items
- Policy rules governing course
- **Exectures syllabus and slides**
- MPs information about assignments
- $Ex$ ams
- **n** Unit Projects for 4 credit students
- **Resources tools and helpful info**
- <sup>n</sup> FAQ
	- 9/12/17 7

## Some Course References

- No required textbook
- **n** Some suggested references

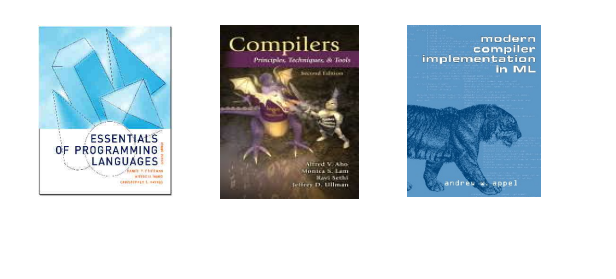

**Some Course References**<br> **Some Course References**<br> **Some Course References**<br> **Course Grading**<br> **Course Grading**<br> **Course Grading**<br> **Course Grading**<br> **Course Grading**<br> **Course Grading**<br> **Course Grading**<br> **Eximing Language** Some Course References • No required textbook. **n** Pictures of the books on previous slide **Essentials of Programming Languages (2nd Edition)** by Daniel P. Friedman, Mitchell Wand and Christopher T. Haynes, MIT Press 2001. **n** Compilers: Principles, Techniques, and Tools, (also known as "The Dragon Book"); by Aho, Sethi, and Ullman. Published by Addison-Wesley. ISBN: 0-201-10088-6. • Modern Compiler Implementation in ML by Andrew W. Appel, Cambridge University Press 1998 ■ Additional ones for Ocaml given separately 9/12/17 10 Course Grading **Assignments 20%** About 12 Web Assignments (WA)  $(\sim 7\%)$ • About 6 MPs (in Ocaml)  $(\sim 7\%)$  $\blacksquare$  About 5 Labs (~6%) **E** All WAs and MPs Submitted by **PrairieLearn** Late submission penalty: 20% **Labs in Computer-Based Testing Center** (Grainger) **n** Self-scheduled over a three day period • No extensions beyond the three day period <sup>n</sup> Fall back: Labs become MPs

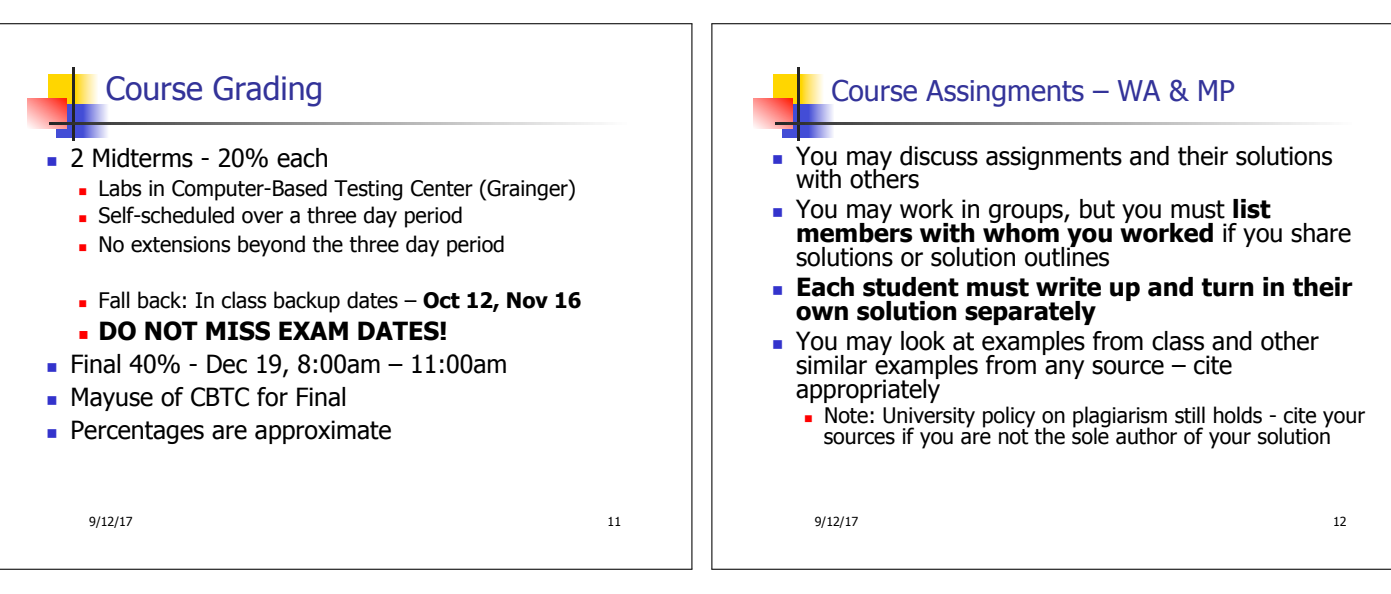

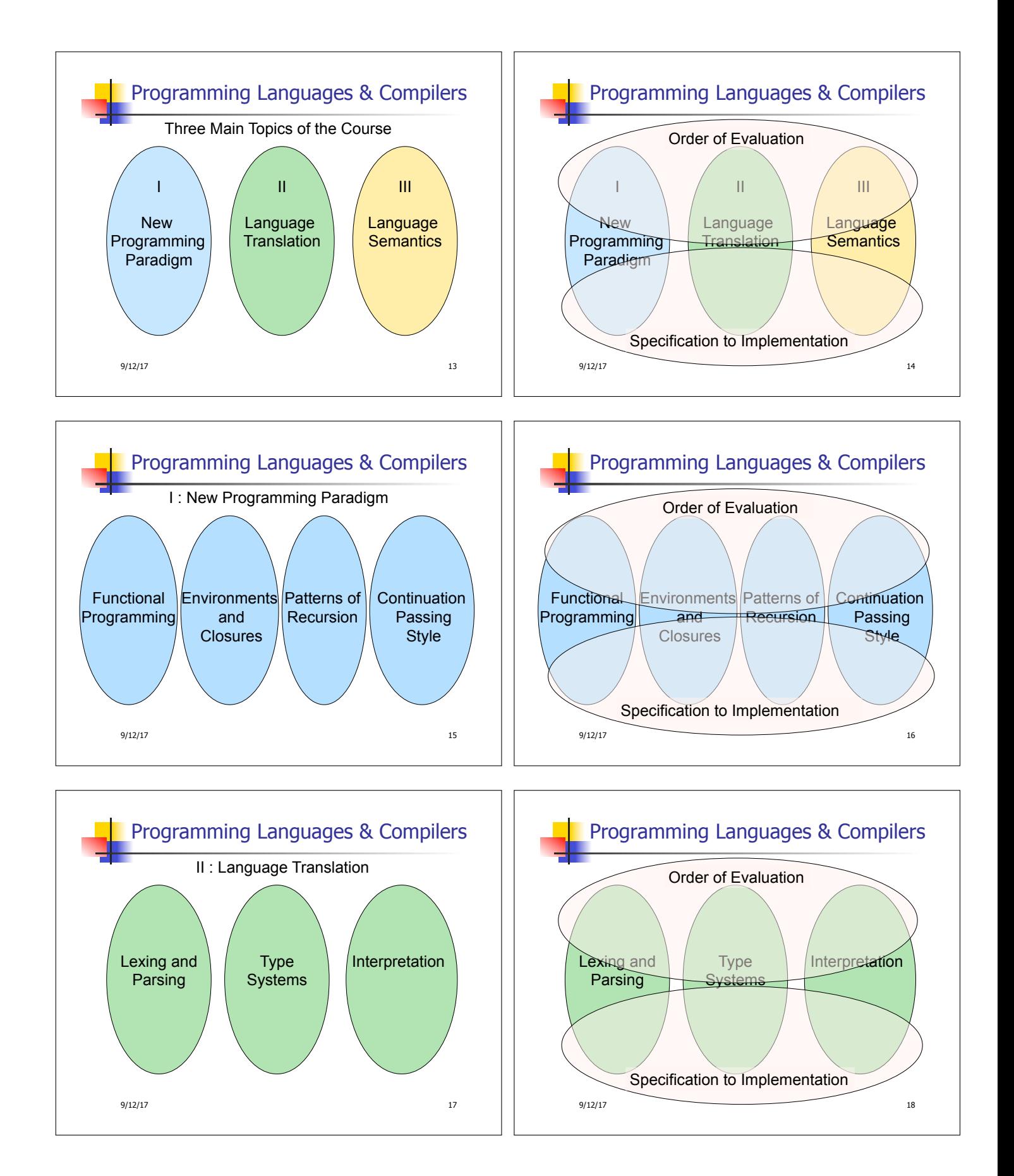

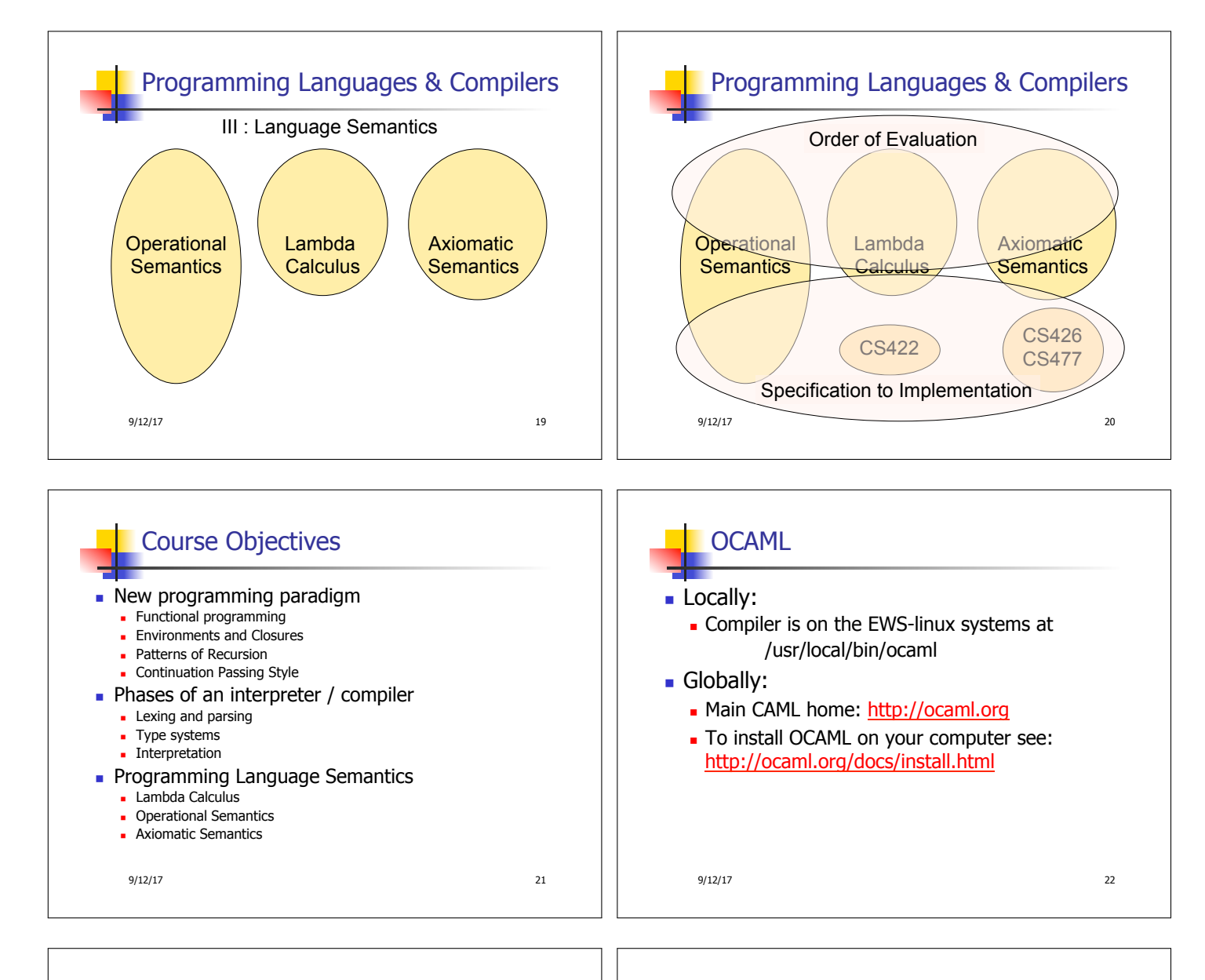

## References for OCaml

- **n** Supplemental texts (not required):
- $\blacksquare$  The Objective Caml system release 4.05, by Xavier Leroy, online manual
- **n** Introduction to the Objective Caml Programming Language, by Jason Hickey
- Developing Applications With Objective Caml, by Emmanuel Chailloux, Pascal Manoury, and Bruno Pagano, on O'Reilly
	- Available online from course resources

9/12/17 23

## OCAML Background

- **CAML** is European descendant of original ML **American/British version is SML** 
	- O is for object-oriented extension
- ML stands for Meta-Language
- ML family designed for implementing theorem provers
	- It was the meta-language for programming the "object" language of the theorem prover
	- Despite obscure original application area, OCAML is a full general-purpose programming language

9/12/17 24

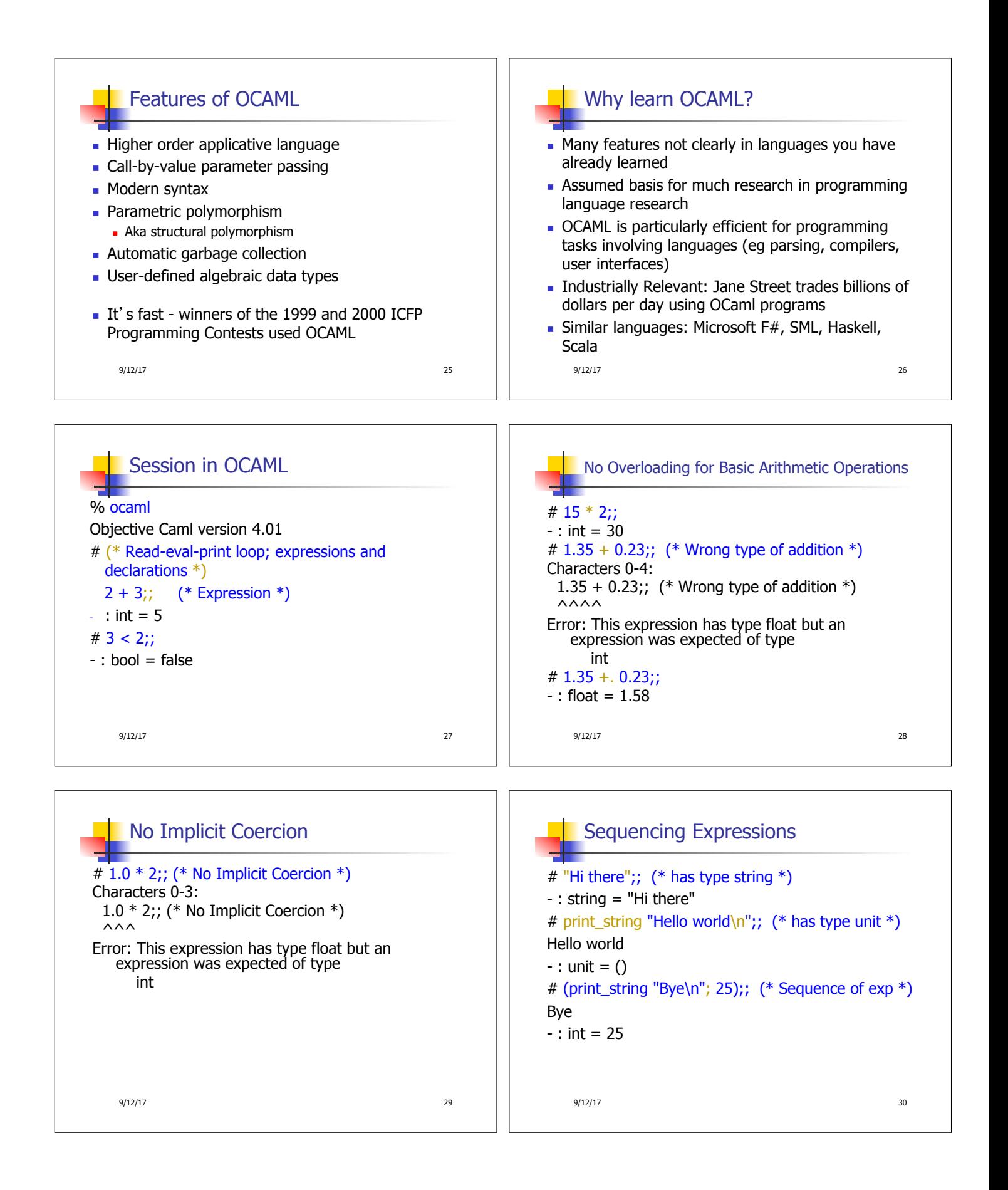

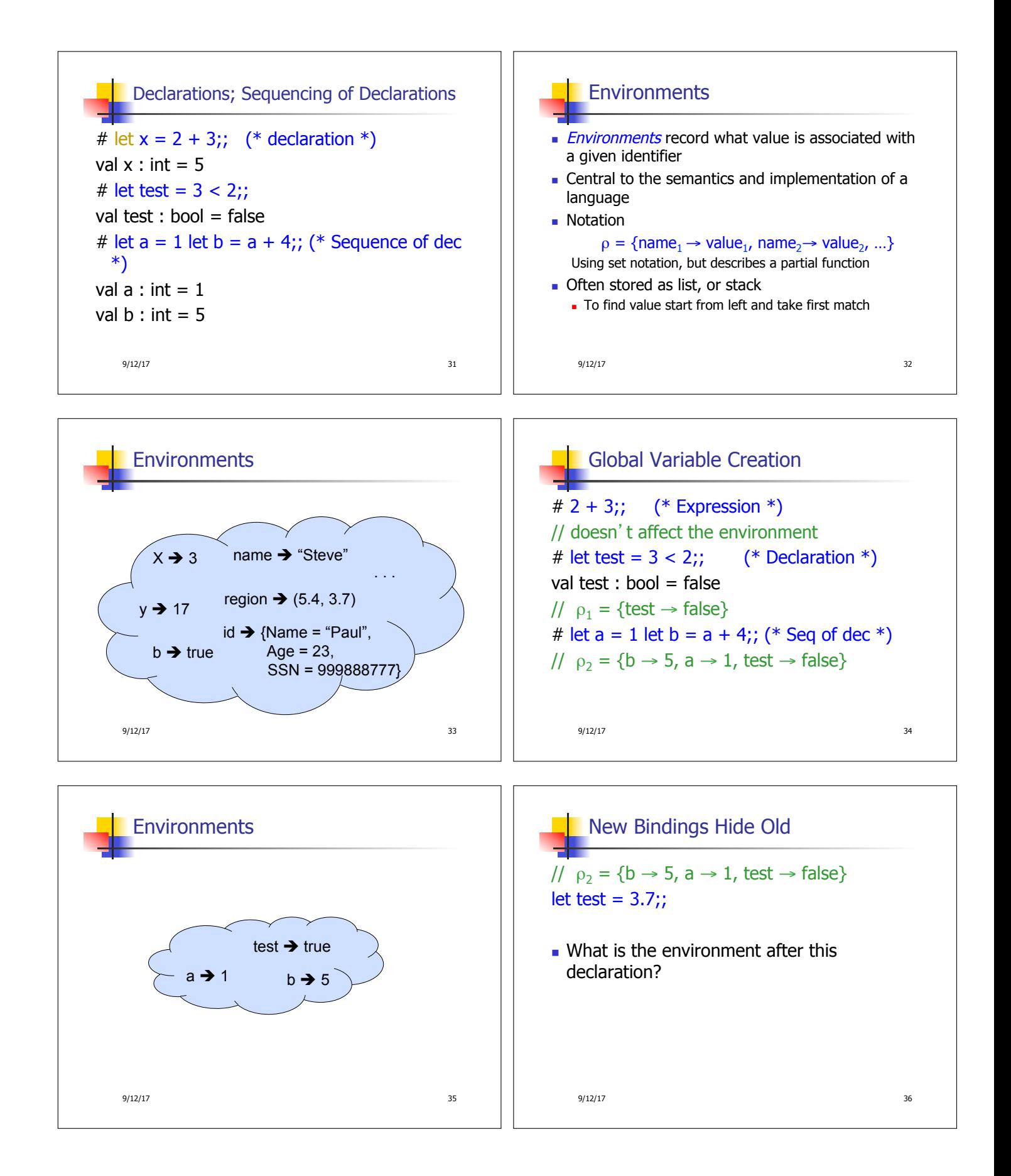

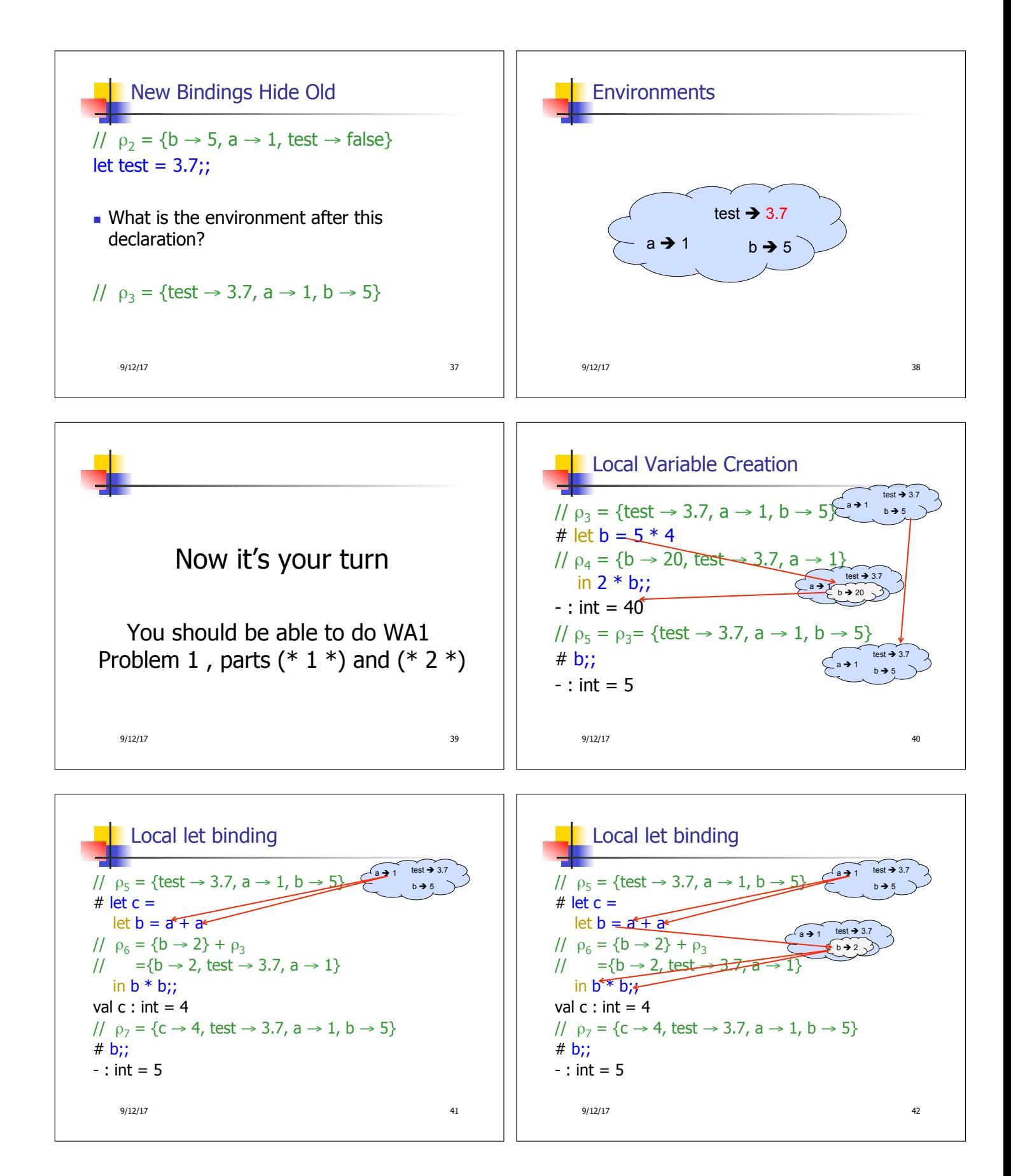

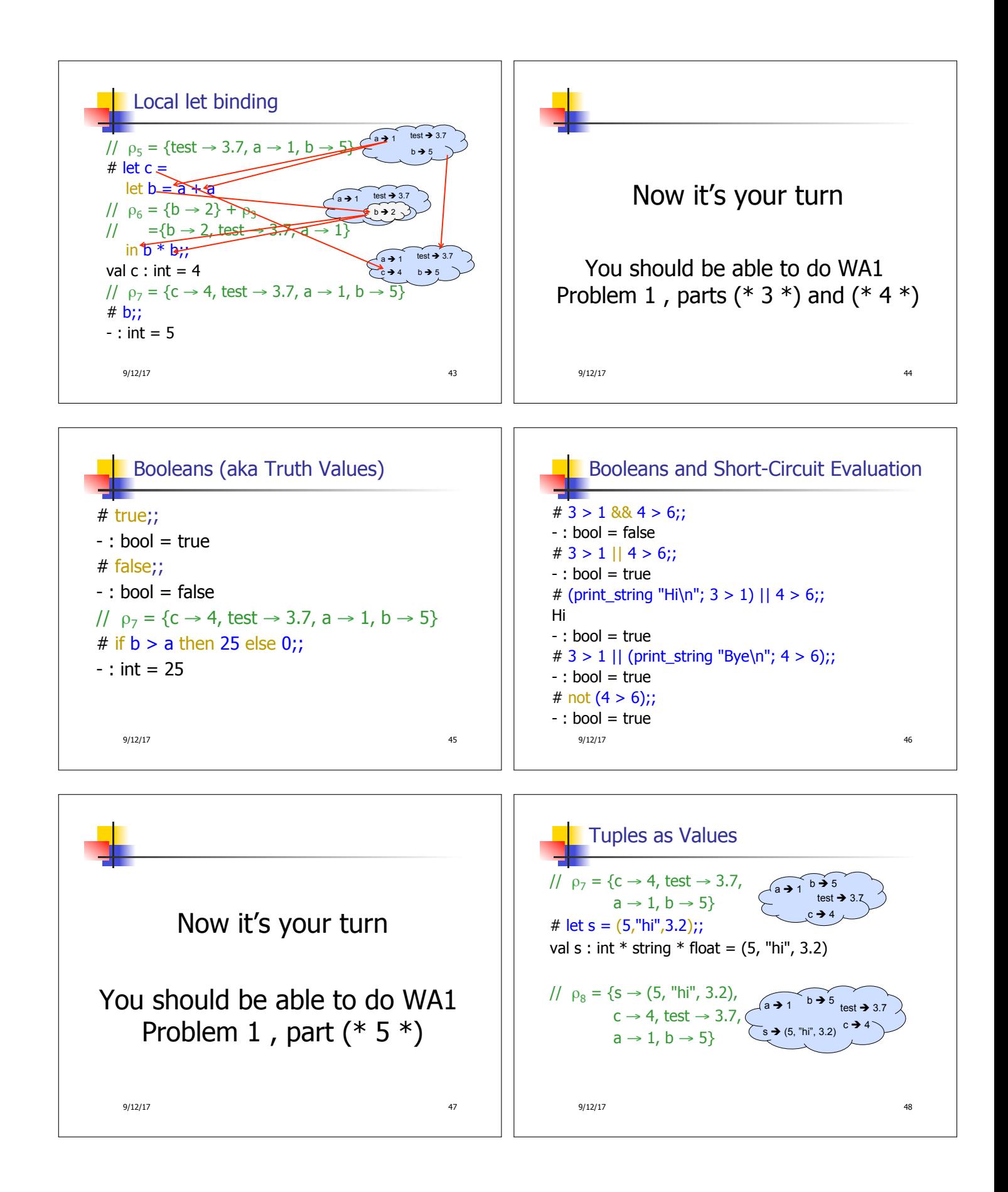

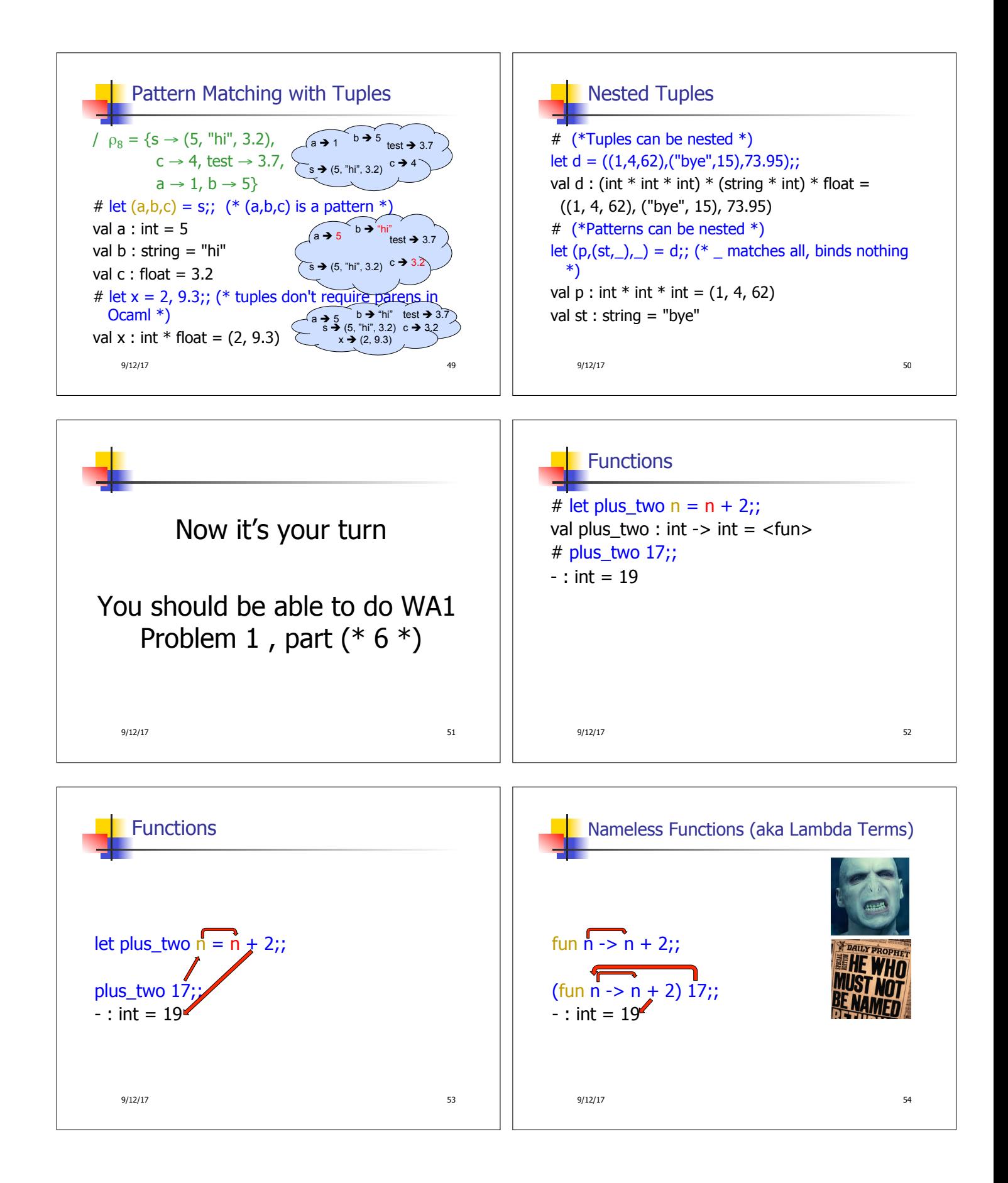

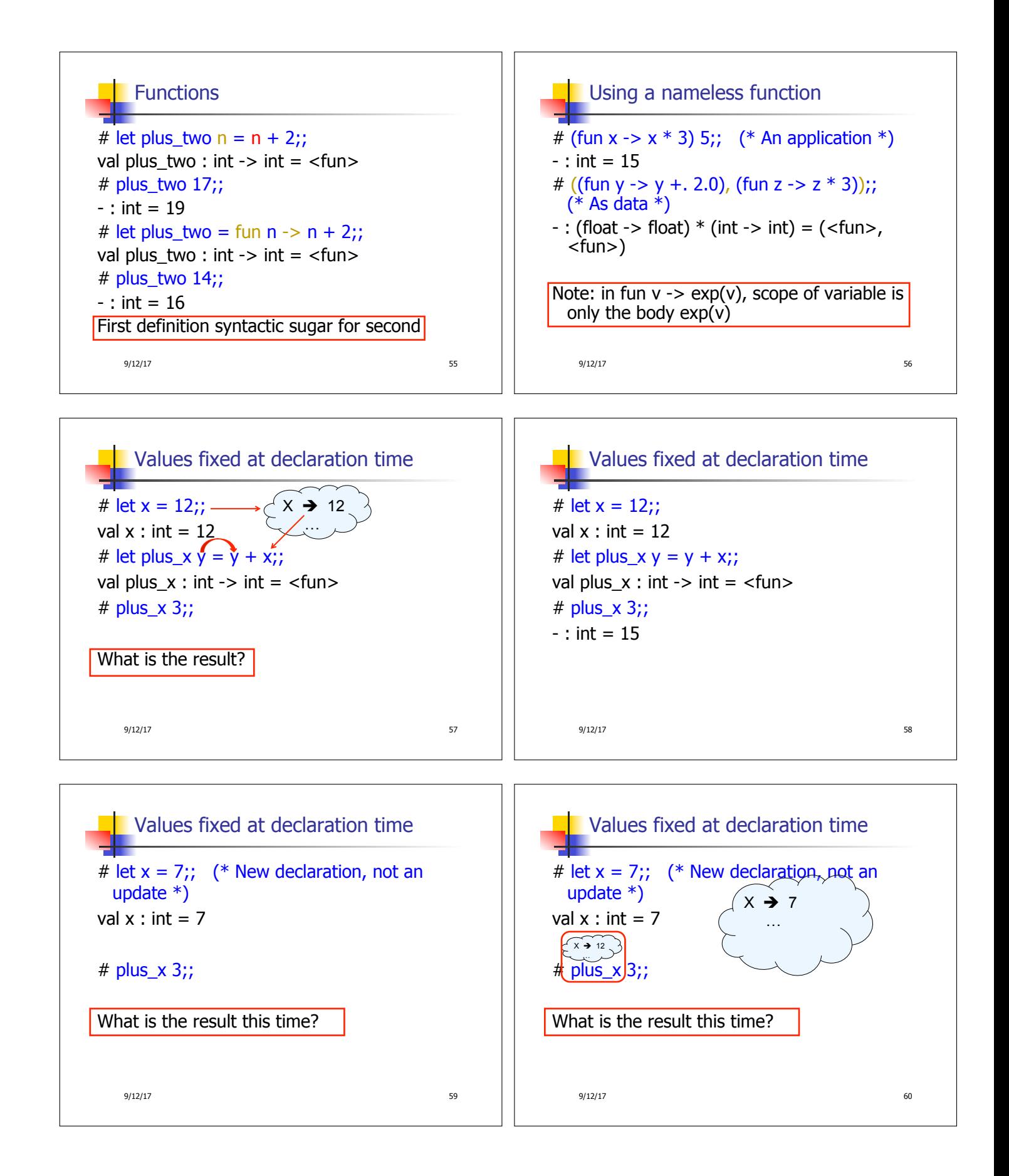

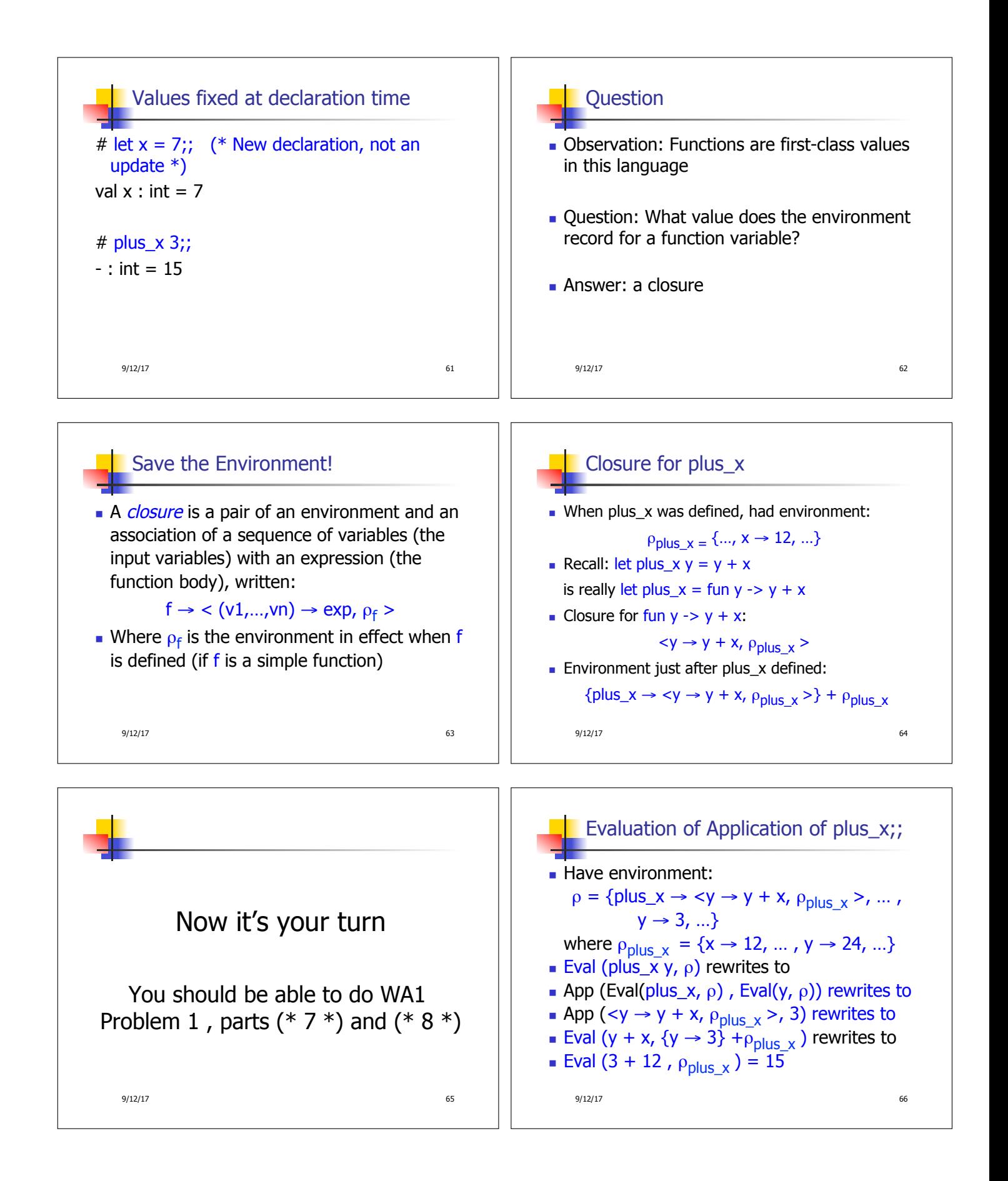

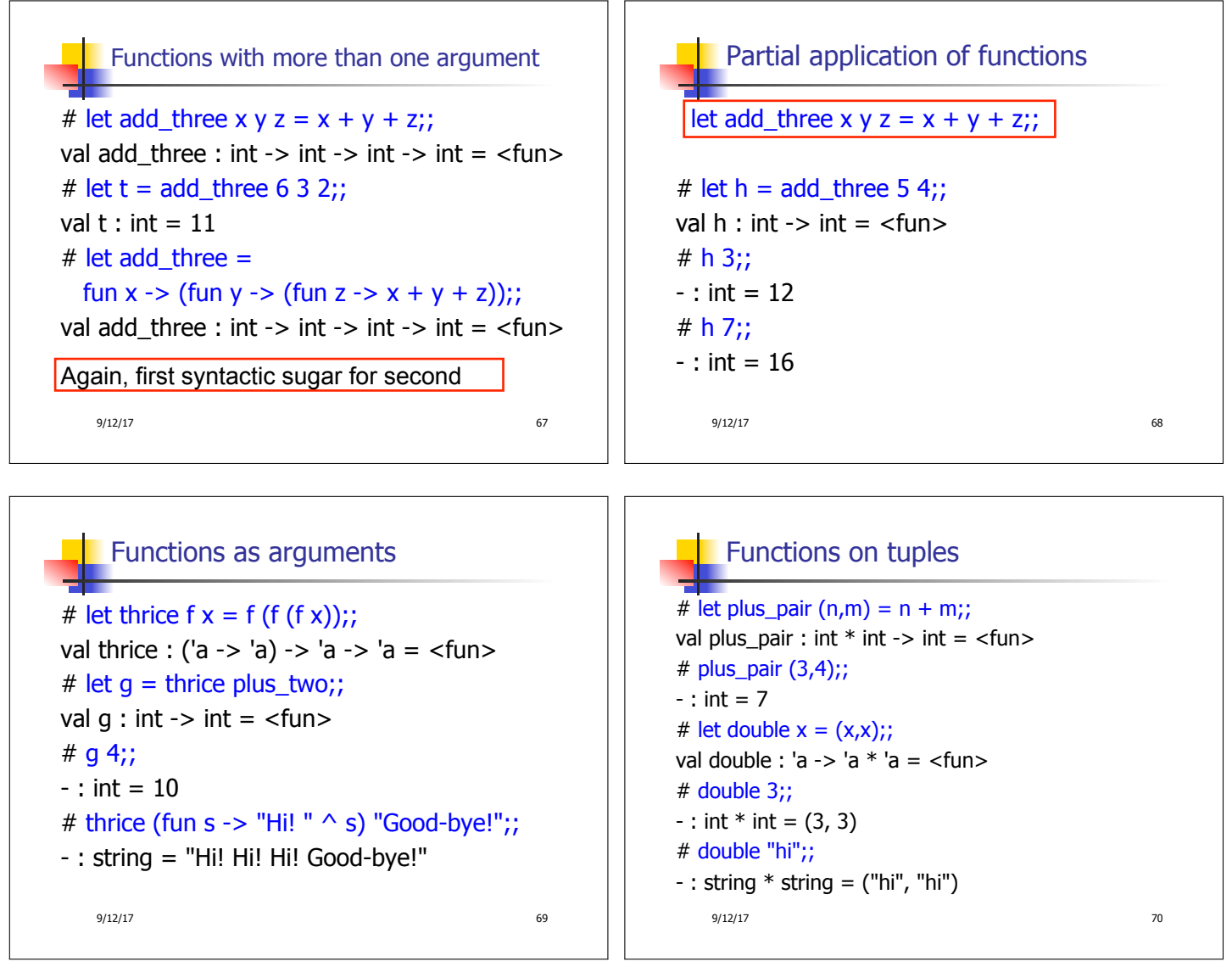

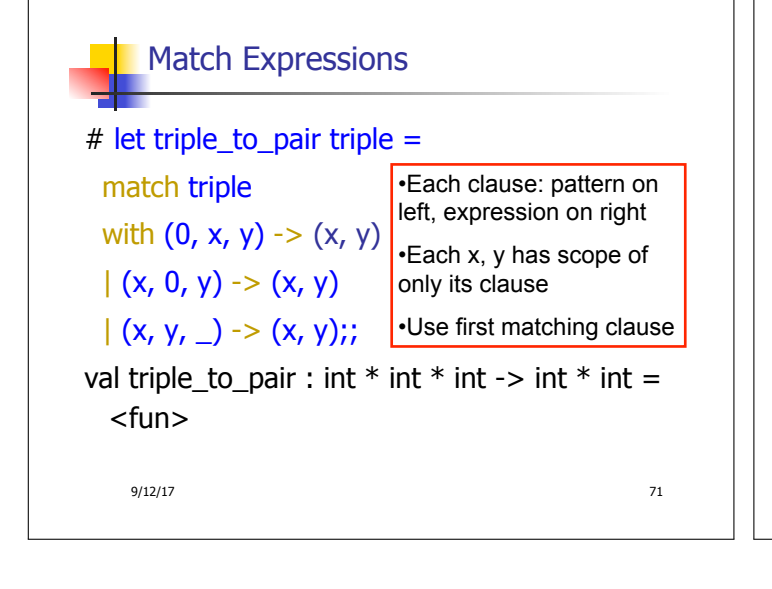

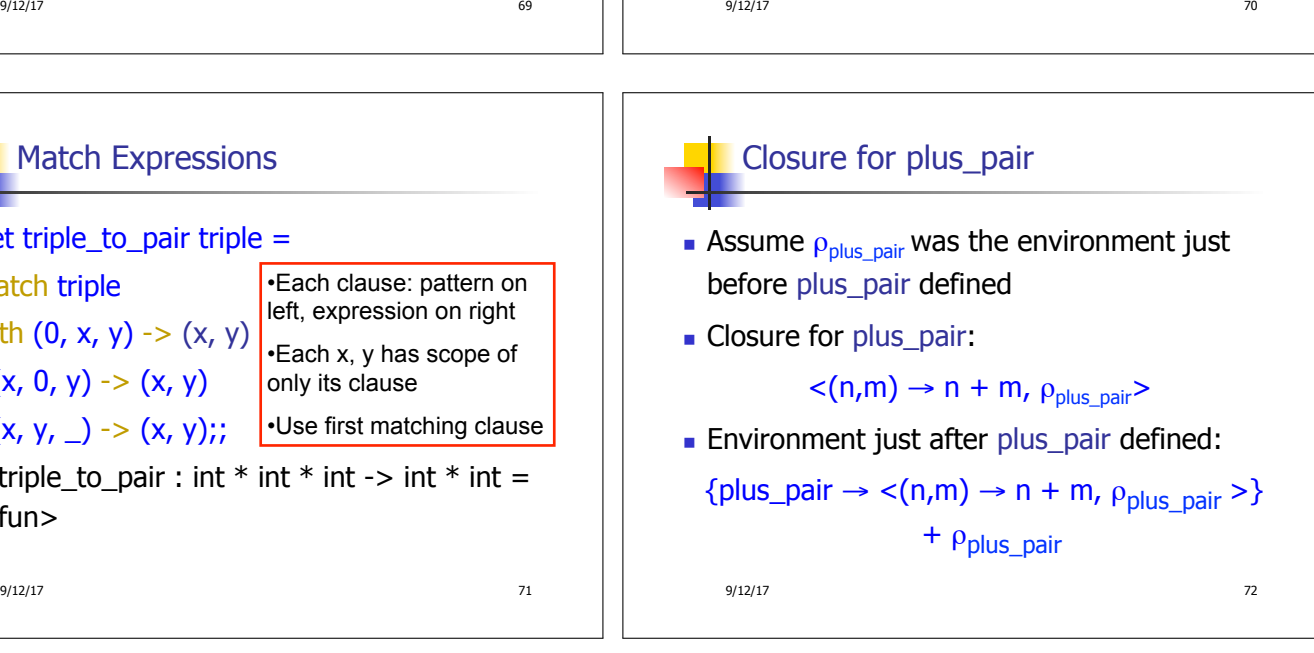